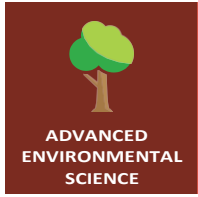

# **The Beagle's path**

**EXANCED**<br>ARONMENTAL **ADVANCED** from the Esri GeoInquiries™ collection for Environmental Science

**Audience – Advanced environmental science Time required – 12 minutes**

**Activity**

Explore the ideas and evidence that helped Charles Darwin create his theory of evolution.

**NAME:**

**Learning Outcomes** • Students will search anecdotes and images of animals that Darwin experienced along his journeys on the Beagle to describe how species may have differentiated. Students will identify key assumptions of the theory at select points along the trip.

### **Map URL: <http://esriurl.com/enviroGeoinquiry1>**

## <sup>**<sup>\*\*</sup>** Engage</sup>

#### What did Darwin see?

Click the map URL link above to open the map.

Click the button, Bookmarks. Select the option, Begins and Ends.

**?** How long was he on this trip? Hint: Click the start and end points of his journey.

Click the button, Measure. Measure the distance that Darwin covered over this journey.

**?** Turn off journal highlights and turn on the biomes. Considering the path of the Beagle, what types of bioregions was Darwin exposed to on his trips? Click the land along the shore.

## **Explore**

### How does plankton demonstrate natural selection?

**–** An early observation dealt with the species that Darwin caught while trying out a new plankton net. Click the button, Bookmarks. Select Plankton Diversity. Click the map pin.

**?** What do you notice about the life that inhabits the top few meters of much of the world's ocean?

Zoom out and then click the marker near England. **?** Which of Darwin's statements of natural selection are supported by this picture?

## **Explain**

### How did extinct species inform natural selection theories?

- **?** Lyell was well known before Darwin; he championed the idea that species were immutable. What evidence helped Darwin refute this?
- **?** How did these extinct species help Darwin shape Lamarck's ideas into his theory?
- **?** How did seashells prove Lyell's theory of slowly changing continents?

# **H**<br>Elaborate

### What role did the tortoise play in forming Darwin's theory?

Click the button, Bookmarks. select the option, Galapagos Tortoises.  $\eta$ Click the Selected Journal points around this area. **?** What animal started Darwin thinking about species diverging into separate lineages?

**?** What did the governor say to point this out?

### **Evaluate**

### How does observation shape theory formation?

**?** What experiences helped Darwin see what so many others did not?

**?** What helps sharpen your mind for cross-checking explanations on how things work?

Explore the Selected Journal Highlights to find how other experiences supported Darwin's theory.

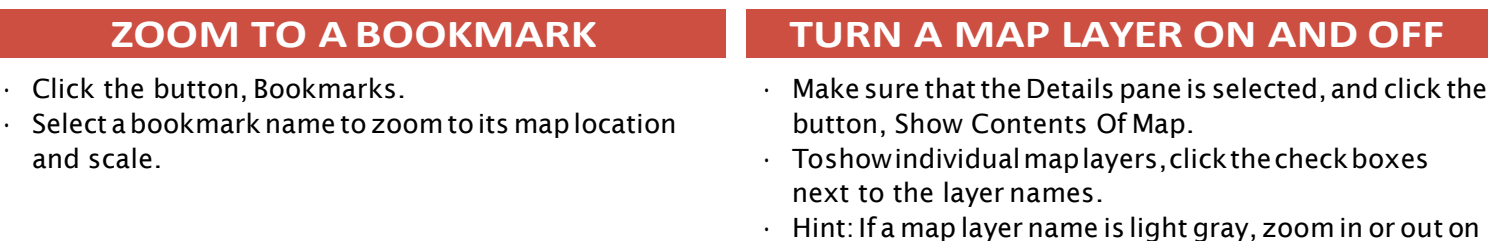

#### $\cdot$  Hint: If a map layer name is light gray, zoom in or out on the map until the layer name is black. The layer can now be turned on.

### **Next Steps**

**DID YOU KNOW?** ArcGIS Online is a mapping platform freely available to public, private, and home schools. A school subscription provides additional security, privacy, and content features. Learn more about ArcGIS Online and how to get a school subscription at [http://www.esri.com/schools.](http://www.esri.com/schools)

#### **THEN TRY THIS...**

- Using an ArcGIS Online organizational account for schools, use one of the animal population datasets and calculate species density to explore how niche specialization helps maximize access to resources.
- Explore the IUCN Red List of Threatened Species story map at [http://esriurl.com/Geo4151.](http://esriurl.com/Geo4151)

#### **TEXT REFERENCES**

#### **This GIS map has been cross-referenced to material in sections of chapters from these texts.**

- *• Living in the Environment by Thomson Reuters Publishers — Chapter 5*
- *• Biology by Cummings/Pearson — Chapter 13*
- *• Environmental Science for AP by W.H. Freeman — Chapter 5*

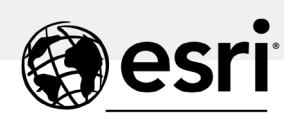

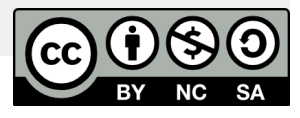

[WWW.ESRI.COM/GEOINQUIRIES](http://www.esri.com/GEOINQUIRIES) copyright © 2016-2018 Esri

Version Q1 2018. Send feedback[: http://esriurl.com/GeoInquiryFeedback](http://esriurl.com/GeoInquiryFeedback)

THE SCIENCE OF WHERE